Amazon [Relational](http://docs.manualsget.com/to.php?q=Amazon Relational Database Service User Guide) Database Service User Guide [>>>CLICK](http://docs.manualsget.com/to.php?q=Amazon Relational Database Service User Guide) HERE<<<

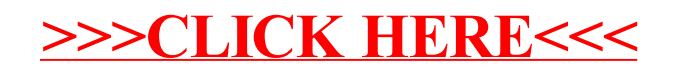